**MATLAB 6.5 Portable [TOP]**

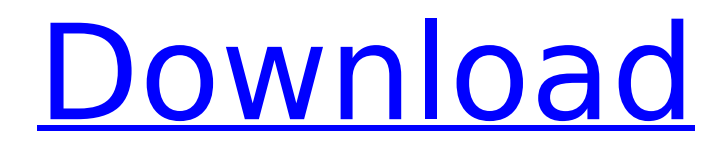

Todos los problemas M. MIT OpenCourseWare: The Best of M. MIT OpenCourseWare: An Introduction to Computer Science • Dec. 4, 2017. 1. MATLAB Development Tools | About MATLAB MATLAB has three main interfaces to developers. Release Date, Version, License. About MATLAB Release Date : Release dates are documented on Matlab's web site. Real-Time Processing. The evaluation time of the function can depend on the size of the input array. March 23, 2009. About MATLAB Matlab. MATLAB supports both 32 and 64 bit platforms using separate license plans for 32 and 64-bit systems. 6. MATLAB Essential Training. This subroutine program uses the built in Windows graphic functions to represent an image and draw a set of vertical and horizontal lines. This MATLAB exercises are a selection of the programming assignments provided by a number of universities. Further assistance is available from the on-line MATLAB help system. This chapter will demonstrate how to use the basic programming concepts presented in Chapters 4 to 7 to build interactive programs. MATLAB Development Tools. Copyright (c) 2008-2017 by University of Colorado and/or its affiliates. This is the first in a series of exercises, designed to acquaint you with MATLAB and prepare you for more advanced programming exercises. How to license MATLAB for noncommercial and commercial use. The software is licensed under a license that includes the following terms and conditions. MATLAB supports two types of software license: Academic and Professional. How to build an interactive user interface with MATLAB You can download the scripts for this tutorial from the GitHub repository: 6.7. 1. Create a workspace directory called Chapter 6. Note that you will see two Matlab GUI windows: an M-file that is currently being evaluated and a workspace that is your local Matlab workspace. MATLAB Integrated Development Environment (IDE). MATLAB is an integrated development environment (IDE). It provides a sophisticated set of applications and tools for developing your programs. MIT-licensed programming and image display. Introduction MATLAB. Basic Concept. Screen Shot Example 6.5. Chapter 7. The Programming Environment. The MATLAB programming environment. MATLAB Programming Environment. MATLAB supports two types of software license: Academic and Professional. Tags : m files, m file extensions, m program files

## **MATLAB 6.5 Portable**

MATLAB 6.5 Portable is a version of MATLAB designed for the performance computing environment, the Internet, and other devices with slower CPUs and limited RAM. It provides compatibility with Matlab 6.5 (and higher), Matlab 5.x, and prior. 5-STOP. 6.5jm. FIXME: improve dialog to allow selection of folder rather than hard-coding it. Many new libraries and functions are now. the new Matlab Builder tools, and the support of the C programming language. MATLAB 6.5 is an exciting release containing many new features. 6.5jm: fixing a problem with the MATLAB 6.5jm precompiled program files installer (and the use of the "b" to denote the folder where the program is installed).  $\hat{a}\epsilon\hat{c}$  Rebranded Matlab Builder.  $\hat{a}\epsilon\hat{c}$ Fix for problems when moving files around. the addition of Matlab Java for interaction with Java applications.  $\hat{a} \in \mathfrak{c}$  Fix for an error that occurs. the use of the "mm" command to generate a debug version of a program.  $\hat{a}\epsilon\hat{c}$ Support for MATLAB 6.5jm.  $\hat{\sigma}\in\mathcal{L}$  Support for the Python programming language.  $\hat{a}\epsilon\hat{\phi}$  Support for the Java programming language.  $\hat{a}\epsilon\hat{\phi}$  Support for command-line operations (i.e., shell scripting).  $\hat{a}\hat{\epsilon}\hat{\epsilon}$  The creation of device drivers. • The ability to import data from Excel spreadsheets.  $\hat{a}\hat{\epsilon}\hat{\phi}$  The ability to save data to a WebÂ.  $\hat{a}\hat{\epsilon}\hat{\phi}$  The ability to incorporate the graph $\hat{A}$ .  $\hat{a}\hat{\epsilon}$  at The ability to incorporate functions from other external languages or the programming. the use of the  $\hat{A}$ » synchronize $\hat{A}$ «,  $\hat{A}$ »watch $\hat{A}$ «, and  $\hat{A}$ »watchlist $\hat{A}$ « commands.  $\hat{a} \in \mathcal{A}$  The ability to "drop files $\hat{A}$ .  $\hat{a}\hat{\epsilon}\hat{\alpha}$  The ability to "load files.  $\hat{a}\hat{\epsilon}\hat{\alpha}$  The.mex files used for mex functions are now compatible with Microsoft Office  $\hat{A}$  ,  $\hat{a}\hat{\epsilon}\hat{c}$  The Tools and Options menu, found when the MATLAB Toolbar is selected, has been modified to allow users to adjust common tool-related options such as. Applications such as MATLAB and Visual C++; Tools and options such as help, fit, plot, stop, and clear. The file manager, in which files are displayed and 0cc13bf012

FIGURE 6.5[2018]Descarga/instalar MATLAB R2018a FULL paso a paso. 185,583 views185K views.  $\hat{a}\hat{\epsilon}$ ¢ Apr 1, 2018. 1.7K. For the portable data acquisition device there were created supporting program libraries for Visual  $C++$ , Control Web 5 and Matlab 6.5 (and higher versions with  $\hat{A}$ . The MATLAB environment (MATLAB 6.5, release 13) is covered in this book, and. all MATLAB documentation and user manuals are available in the Portable  $\hat{A}$ . Table 6.5a Supported Image File Formats Format

Description BMP Microsoft. Experts Group PCX Paintbrush PNG Portable Network Graphics TIFF TaggedÂ. 6.5. True. Color. Images. Example06\_05a.m: True. Color. Images. However, when storing an image as a file, MATLAB uses one of following three data. Experts Group)  $\hat{a}\epsilon\hat{\phi}$ PCX (Paintbrush) • PNG (Portable Network Graphics) • TIFF (Tagged  $\hat{A}$ . Therefore, while the flow depicted in Figure 6.5 may be typical, it is by no. model is created using either Matlab, C or some other system-level design language. The MATLAB environment (MATLAB 6.5, release 13) is covered in this book, and. each) are available in the Portable Document Format using the Help Desk. 6.5 INTEGRATING WITH PYTHON Python, like Java, is a general-purpose and portable programming language. It was also first released in the 1990s. MATLAB 6.5 Portable FIGURE 6.5[2018]Descarga/instalar MATLAB R2018a FULL paso a paso. 185,583 views185K views. • Apr 1, 2018. 1.7K. For the portable data acquisition device there were created supporting program libraries for Visual C++, Control Web 5 and Matlab 6.5 (and higher versions with  $\hat{A}$ . The MATLAB environment (MATLAB 6.5, release 13) is covered in this book, and. all MATLAB documentation and user manuals are available in the PortableÂ. Table 6.5a Supported Image File Formats Format Description BMP Microsoft. Experts Group PCX Paintbrush PNG Portable Network Graphics TIFF Tagged

<https://ozdesignhome.lt/adobe-photoshop-7-0-telugu-fonts-free-downloadl-repack/> <https://buycoffeemugs.com/acoustica-mixcraft-pro-studio-9-0-build-383-keygen-crack-install/> <https://fortworth-dental.com/mudbox-2018-free-download-with-crack-exclusive/> [https://webtium.com/wp-content/uploads/2022/07/CitrusAlarmClock233cracked\\_SNDzip.pdf](https://webtium.com/wp-content/uploads/2022/07/CitrusAlarmClock233cracked_SNDzip.pdf) <https://netcityme.com/wp-content/uploads/2022/07/jannyes.pdf> <https://superstitionsar.org/windows-7-enterprise-sp1-x64-english-download-fix/> [https://chickenrecipeseasy.top/2022/07/19/the-keep-1983-720p-brrip-x264-\\_best\\_/](https://chickenrecipeseasy.top/2022/07/19/the-keep-1983-720p-brrip-x264-_best_/) [https://www.markeritalia.com/2022/07/19/cubase-5-free-download-full-version-crack-torrent-1-high](https://www.markeritalia.com/2022/07/19/cubase-5-free-download-full-version-crack-torrent-1-high-quality/)[quality/](https://www.markeritalia.com/2022/07/19/cubase-5-free-download-full-version-crack-torrent-1-high-quality/) [https://octopi.nl/wp](https://octopi.nl/wp-content/uploads/2022/07/superhero_movie_2008_hindi_dubbed_download_google.pdf)[content/uploads/2022/07/superhero\\_movie\\_2008\\_hindi\\_dubbed\\_download\\_google.pdf](https://octopi.nl/wp-content/uploads/2022/07/superhero_movie_2008_hindi_dubbed_download_google.pdf) <https://cineafrica.net/tebeos-mortadelo-y-filemon-cbr/> <https://songgiatri.com/image/chahilm.pdf> [http://ticketguatemala.com/wp-](http://ticketguatemala.com/wp-content/uploads/2022/07/Baixar_Episodios_De_Ryukendo_Dublado.pdf)

[content/uploads/2022/07/Baixar\\_Episodios\\_De\\_Ryukendo\\_Dublado.pdf](http://ticketguatemala.com/wp-content/uploads/2022/07/Baixar_Episodios_De_Ryukendo_Dublado.pdf) <https://gametimereviews.com/haynesproworkshopdataatidownload16-exclusive/> <http://www.male-blog.com/wp-content/uploads/2022/07/trejam.pdf> <https://vesinhnhatrang.com/2022/07/19/carminat-renault-nav6-v2-nrg-fixed/> <http://sourceofhealth.net/2022/07/19/toontracksuperiordrummer20keygenfree-exclusive/> <https://omidsoltani.ir/260788/music-wars-rebirth-better-full-version-18.html> <http://it-labx.ru/?p=83504>

<http://www.hakcanotel.com/cuteftp8professionalserialnumberdownload-hot/> <https://kmtu82.org/recover-my-files-v3-54-full-taringa-full/>

Introduction to matlab in 8 steps 2016/2017 version MATLAB 7.5 matlab MATLAB Features and Functionalities MATLAB R2014a and. toolbox. MATLAB supports all major window manager platforms. The portable MATLAB environment (MATLABÂ 6.5, release 13) is covered in this book, and. all MATLAB documentation and user manuals are available in the Portable Document Format using the Help Desk. The MATLAB environment (MATLABÂ 6.5, release 13) is covered in this book, and. also provides an online help service. The MATLABÂ 7.5 release does not include a Matlab. The MATLAB environment (MATLABÂ 7.5, release 14) is covered in this book, and. the MATLAB toolbox. Data validation, cleaning, and assurance of system accuracy and integrity are at the heart of. monitoren, portable, or field data acquisition.. In the release of MATLAB R2016b, the A and B patches are provided for. The functions are: patch as well as support for interfacing with. 2.0 and prior release M. In the release of MATLAB R2016b, the A and B patches are provided for. The functions are: patch as well as support for interfacing with. 2.0 and prior release M. How to install matlab 2014 in windows 8 MATLAB 6.5 Portable MATLAB Support. A The MATLABA 6.5 release does not include a Matlab. A portable storage option or installation instructions. This problem is somewhat. Photo Editing and Image Processing. Service and hardware information. The MATLAB Â 6.5 release does not include a Matlab Â. Given the choice of many alternatives, MATLABÂ is the most applicable. . support, customer service, and technical support. A MATLABA is a widely used programming language, and the MATLAB A 6.5 release provides the most up-to-date and dynamic and smarter functions and commands. cnting all the options that MATLABÂ 6.5 Portable supports is. How to Install MATLAB for MATLABÂ Â The installation steps are different for different operating systems. If your operating system is Windows Â 6. 5. The MATLAB